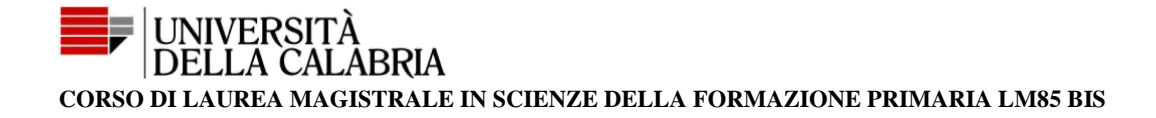

Tirocinio indiretto Anno Accademico 2022-2023 **Norme redazionali per la stesura della Relazione finale di tirocinio<sup>1</sup>**

<sup>1</sup> *Il presente documento è in continua evoluzione. Le indicazioni che ne scaturiscono possono essere ampliate e arricchite, in aggiunta a quelle già date.*

### *INDICE*

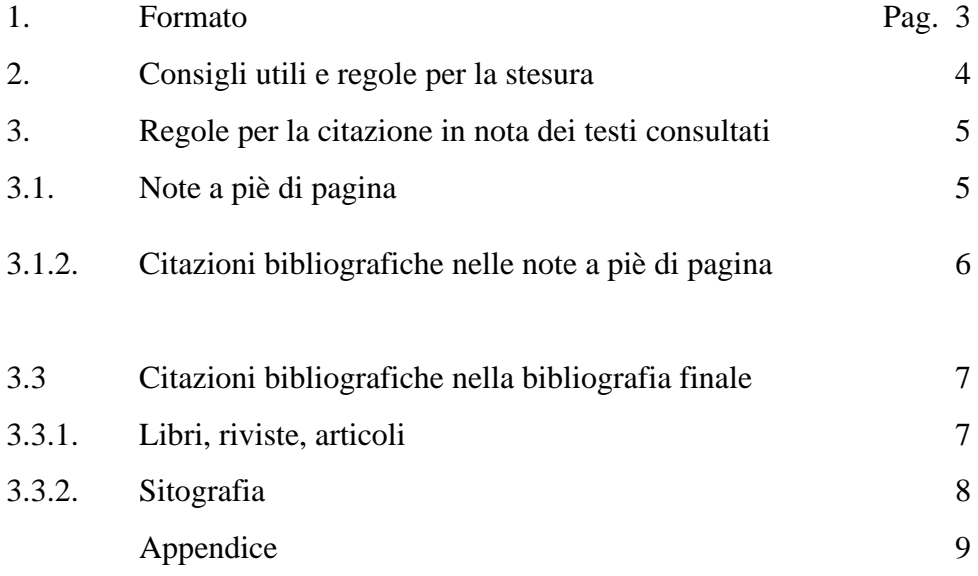

## **1. Formato**

Cartella standard: formato A4 (cm 21 x cm 29,7)

**Margini**: sinistro 3,5 cm; destro 3 cm; superiore e inferiore 3 cm. È preferibile non utilizzare grassetti e sottolineati nel corpo del testo.

- Numeri e titoli dei capitoli: **corpo 16, grassetto, Times New Roman; centrati e posti a inizio pagina**.
- Numeri e titoli dei paragrafi: corpo 14, Times New Roman; allineati a sinistra, separati da quattro interlinee dal titolo del capitolo.
- Introduzione, Conclusioni, Bibliografia: **corpo 16, grassetto Times New Roman; centrati e posti a inizio pagina**, con successivo corpo del testo (o elencazione della bibliografia) separato da quattro interlinee dal titolo del capitolo.
- Carattere del testo: 12 pt *Times New Roman* (interlinea 1,5); note: 10 pt *Times New Roman* (interlinea singola, allineamento: giustificato); stile normale (tondo).

Esempio:

# **Capitolo I**

# **Il tirocinio**

### **1. Valenze formative e indicazioni realizzative**

«Il presente contributo si colloca in un orizzonte che è volutamente segnato dal riferimento al corso di laurea in Scienze dell'Educazione con le sollecitazioni alle speranze professionali che ne motivano gli *indirizzi* e le accompagnano nel quadro delle realtà educative italiane, anche se non rinuncia a risultare utile al nuovo corso di laurea in Scienze della Formazione Primaria» 2 .

<sup>2</sup>C. Laneve (a cura di), *Il tirocinio e le professioni educativa,* Pensa Multimedia Editore, Lecce, 1999, p.11.

### **Numerazione dei paragrafi**

1.1 ……… 1.2 ……… 1.3 ………

**Numerazione delle pagine.** Tutte le pagine vanno numerate in numero arabo progressivo in basso a destra a esclusione delle pagine relative alla copertina e all'indice.

**Impostazione del testo.** Giustificato (comando "Giustifica testo").

**Stampa.** Solo fronte.

**La copertina** deve essere riprodotta in duplice copia:

➢ la prima (esterna) riprodotta in pelle, tela, ecc.;

➢ la seconda (interna) deve essere debitamente firmata dal docente tutor e dal candidato ed eventualmente, se presentata in forma cartacea, timbrata dalla Segreteria Didattica del Dipartimento. Quest'ultimo adempimento riguarda la fase finale, quando il lavoro è finito e approvato dal docente tutor prima della discussione finale.

### **2. Consigli utili e regole per la stesura**

- *1.* Durante la digitazione del testo si consiglia di attivare la funzione **Mostra/nascondi segni di formattazion**e che permette di rendere visibili gli spazi vuoti del testo (il pulsante "Mostra/Nascondi segni di formattazione" viene visualizzato come un segno di paragrafo (¶). In generale, questo segno si trova nell'angolo in alto a destra della sezione "Paragrafo" o sezione "Home", nella barra degli strumenti. Clicca sul pulsante "Mostra/Nascondi" per rimuovere il simbolo del paragrafo).
- *2.* **Ricercare gli errori***.* Nella scheda Revisione fare clic su Controllo ortografia e grammatica. Se Word trova un potenziale errore viene aperta la finestra di dialogo Ortografia e grammatica, con gli errori ortografici visualizzati in testo rosso e gli errori grammaticali in testo verde.
- *3.* **Utilizzare dei sinonimi per eliminare la ripetizione di alcuni termini nel testo.** Fare clic con il destro sulla parola che si vuole cambiare, scorrere nel menu fino al termine "sinonimi" e seguire i suggerimenti indicati da Word.
- *4.* Verificare sempre che le **fonti** da cui si reperiscono le informazioni, anche quelle derivanti dal web, siano attendibili.
- *5.* **Citare** sempre le fonti da cui si reperiscono le informazioni, nelle note a piè di pagina se necessario, e comunque sempre nella bibliografia finale.
- 6. «**Le citazioni** vanno tra virgolette doppie basse: « », dette anche virgolette caporali (o "a caporale") o, ancora, virgolette francesi». Le omissioni di una parte della citazione vanno segnalate tramite l'uso dei tre puntini, preceduti e seguiti da una parentesi quadra: […] (la parentesi d'apertura deve essere preceduta da uno spazio, quella di chiusura deve essere seguita da uno spazio).

Le citazioni, se superano i quattro righi, possono essere riportate separate **dal corpo del testo di due interlinee** sia prima che dopo, **11 pt**, con **rientro 2,0.**

Esempio:

Il presente contributo si colloca in un orizzonte che è volutamente segnato dal riferimento al corso di laurea in Scienze dell'Educazione con le sollecitazioni alle speranze professionali che ne motivano gli indirizzi e le accompagnano nel quadro delle realtà educative italiane, anche se non rinuncia a risultare utile al nuovo corso di laurea in Scienze della Formazione Primaria<sup>3</sup>.

- *7.* Bisogna scrivere sempre il nome e il cognome di un personaggio, o autore citato per la prima volta.
- *8.* Casi in cui va usato il *corsivo:*

<sup>3</sup> C. Laneve (a cura di), *Il tirocinio…* cit.

• *Titoli di libri (*dunque anche quelli citati nelle note a piè di pagina e in bibliografia finale)*, nomi di giornali, di riviste, di testate, di collane e di altre opere in generale.*

• *Le parole straniere non ancora assimilate nel vocabolario della lingua italiana.*

- *Termini tecnici in lingua straniera* (vanno in corsivo ad esempio: role *play*, *brainstorming, modeling* ecc.).
- *Gli indirizzi web*

### **3. Regole per la citazione dei testi consultati**

### **3.1. Note a piè di pagina**

Le note di commento e le note bibliografiche a piè di pagina vanno numerate progressivamente dall'inizio alla fine del testo.

### **I numeri**

- Il richiamo di nota si scrive con numero a esponente; il numero va posto sempre prima del punto e prima degli altri segni di interpunzione; nel caso di virgolette il numero va posto in apice dopo le virgolette. Nei richiami di nota dentro un brano fra parentesi, il numero in apice va posto dentro la parentesi.
- Il richiamo in nota nel corpo del testo non è preceduto da alcuno spazio, dunque il numero viene posto subito dopo la parola o le virgolette.
- Il numero in apice va sempre in tondo, anche se la parola che lo precede è scritta in corsivo o in grassetto.

### **3.1.2. Citazioni bibliografiche nelle note a piè di pagina**

- Le citazioni nelle note a piè di pagina, a differenza della bibliografia finale, devono riportare prima il nome dell'autore (puntato) poi il cognome (per esteso).
- I titoli dei libri vanno in corsivo. L'eventuale sottotitolo va anche in corsivo, separato dal titolo con un punto.
- Eventuale/i pagina/e consultate: p./ pp.

#### Esempio:

U. Eco, *Come si fa una tesi di laurea*, Bompiani, Milano, 2008, p. 23.

• Dalla seconda citazione in poi, è sufficiente scrivere, dopo il nome e cognome dell'autore, solamente le prime parole significative del titolo, seguite dai tre puntini (che vanno in tondo) e da cit.

Esempio: U. Eco, *Come si fa…*, cit.

• Nel caso in cui lo stesso autore è ripetuto nella nota successiva, o nella stessa nota, viene usata la parola *Ibidem* in corsivo. Nel caso in cui cambia qualche dato rispetto alla nota precedente citata (se ad esempio non ci si riferisce alla stessa pagina citata ma a pagine diverse) si userà l'espressione *Ivi* in corsivo, seguita dall'indicazione del testo variato.

Esempi:

 U. Eco, *Come si fa…*, cit., pp. 26-27. *Ibidem. Ivi*, pp. 28-29

### **3.3. Citazioni bibliografiche nella bibliografia finale**

Le voci nella bibliografia finale (12 pt *Times New Roman)* si succedono in ordine alfabetico.

### **3.3.1. Libri, riviste, articoli**

- **Cognome e Nome dell'autore**/i (il Cognome per esteso, il Nome solo iniziale maiuscola seguita da punto e poi virgola; se gli autori sono più di uno, i nomi vanno separati da una virgola).
- Eventuale numero del volume dell'opera consultato: vol. seguito da cifra romana
- Editore
- Luogo di edizione [se nel libro non è indicato scrivere: s.l.]
- Anno di edizione [se nel libro non è indicato scrivere: s.d.]
- *Titolo e Sottotitolo* dell'opera, in corsivo.

Esempi:

Castoldi M., *Progettare per competenze. Percorsi e strumenti*, Carocci editore, Roma, 2011.

Reale G., Antiseri A., Laeng M., *Filosofia e pedagogia dalle origini a oggi*, Vol. I, Editrice La Scuola, Brescia, 1992.

• Se gli autori sono più di tre si cita il primo autore seguito da et. al.

#### Esempio:

Areni A. et al., *Esercitazioni di psicometria*, Edra, Milano, 2022.

• Se c'è un curatore, o ci sono curatori: inserire dopo il curatore/i (a cura di).

#### Esempio:

Laneve C. (a cura di), *Il tirocinio e le professioni educative*, Pensa Multimedia Editore, Lecce, 1999.

• Esempio di **articolo su rivista:**

Riva G., *Le nuove neuroscienze*, in "Psicologia contemporanea", Dicembre 2021 – Maggio 2022, N. 286, Giunti, Firenze.

### **3.3.2. Sitografia.**

Tra le indicazioni bibliografiche vanno riportati, se consultati, gli indirizzi dei siti web. Questi vanno in corsivo ed eventualmente, se possibile non alla fine di una frase per non confonderli con la punteggiatura all'interno del corpo del testo. È bene riportare, dopo la bibliografia finale, una apposita sitografia.

#### Esempio

- *<https://www.unical.it/storage/cds/7418/>*
- *<https://www.mat.unical.it/demacs/ScienzeDellaFormazionePrimaria>*
- *<https://www.mat.unical.it/demacs/SFPTirocinio>*
- *<https://www.mat.unical.it/demacs/SFPAvvisi>*
- *<https://www.mat.unical.it/demacs/SFPBachecaTirocini>*

### **Appendice**

#### **Abbreviazioni più consuete da usare in nota o nel testo**

Anon Anonimo

- art. articolo (per articoli di Legge)
- cap. capitolo (plurale: capp.)
- cfr. confrontare, vedere anche, riferirsi a
- cit. opera già citata in precedenza (se dell'autore/i si citano altre opere) ed. edizione
- fig. figura (plurale: figg)

infra. vedi sotto

- loc. cit. luogo citato
- MS manoscritto (plurale: MSS)
- NB nota bene
- n.s. nuova serie
- n. numero (plurale: nn.)

cit. oppure op. cit. opera già citata in precedenza (se dell'autore/i non si citano altre opere)

- p. pagina (plurale: pp.)
- par. paragrafo (plurale: parr.); anche: §
- s.d. senza data (di edizione)
- s.l. senza luogo (di edizione)
- seg. seguente
- sez. sezione
- sic così (scritto così proprio dall'autore che viene citato; si può usare

sia come atto di cautela che come sottolineatura ironica in caso di

svista madornale; di solito tra parentesi quadre)

- NdA nota dell'autore (di solito tra parentesi quadre)
- NdT nota del traduttore (di solito tra parentesi quadre)
- NdC nota del curatore (di solito tra parentesi quadre)
- NdR nota del redattore
- tab. tabella tav.

tavola trad.

traduzione (anche: tr.)

- v. verso (plurale: vv.)
- vol. volume (plurale: voll.)

#### **Segni più consueti da usare nel testo e in nota**

[...] segnalazione di ellissi attuata all'interno del testo che si intende citare. Se questo segno compare all'interno del testo, vuol dire che lo scrivente ha riportato brani da un testo originale apportandovi delle ellissi

"…" virgolette alte doppie: devono essere usate: a) segnalare una citazione all'interno del testo; b) segnalare l'uso del discorso diretto; c) indicare il Nome della rivista/quotidiano/periodico/opuscolo d) quando si desidera enfatizzare un termine o una frase; e) per citare titoli e sottotitoli di testi contenuti in opere collettive

'…' virgolette alte singole: vanno usate al posto delle virgolette doppi quando si trovano in un testo che è già racchiuso tra virgolette doppie

[ ] parentesi quadre: per segnalare all'interno di un testo non originale (cioè citato) una qualsiasi intromissione dello scrivente

*corsivo* da utilizzare nel momento in cui compaiono nel testo termini stranieri (rispetto all'italiano) o in latino/greco, nonché quando sono

citati titoli di una qualsiasi opera

#### **Bibliografia**

La Bibliografia va redatta in ordine alfabetico per cognome dell'autore.

Se ci sono più opere dello stesso autore esse vanno indicate in ordine cronologico dalla più vecchia alla più recente.

### **Fonti Web o Sitografia**

Un elenco di indirizzi Web consultati, da disporre in ordine alfabetico. Le citazioni dal Web possono essere di vario genere:

1. Si può citare semplicemente un sito di riferimento, ad esempio

*http://www.archive.org/index.php*

2. Si può citare un articolo preso da un sito Web:

Zamponi L., *La progettazione didattica*, in *https://www.prospettivedidattiche.it/laprogettazione-didattica/*